**電話番号: +81452220343 -**

**eShop in silico - 902 SOHO STATION, 24-8 Yamashita-cho, Naka-ku, Yokohama, Japan 24-8 SOHO STATION 902** 

**メールアドレス: shop\_manager@insilicobiology.co.jp**

IMC GE 1

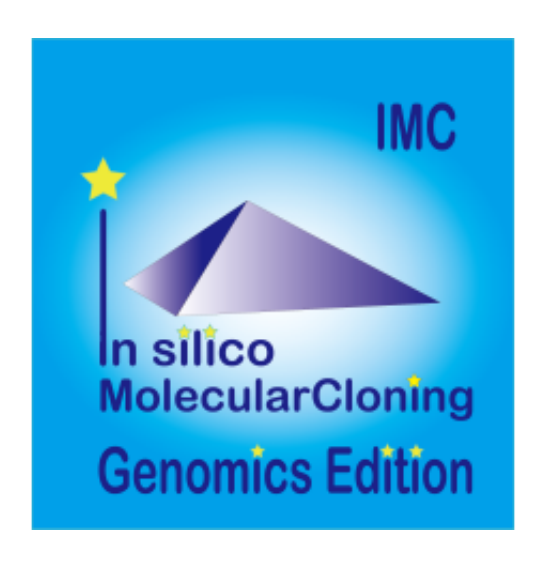

**製品番号:** IMC-GE-MN

**製造元:** インシリコバイオロジー

# **単価: ¥8,800**

 **税抜価格: ¥8,000**

**IMC** 

 $1$ 

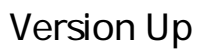

 $3$ 

PNG

#### **Lab Note**

- IMC $\blacksquare$
- 
- 
- 
- 
- 
- $3$
- 
- 
- CSV
- $IMC$
- 
- Main Directory Tree, Reference Direactory Tree, Info Tab, Main Feature Map, Reference Feature Map
- Toolbox
- $\bullet$
- 
- $\sim$  1000  $\sim$  1000  $\bullet$
- -
	-

# **Blast**

- Blast
- $\bullet$ された記録では、ロードされた場合については、日本記録を目的については、日本記録を目的については、日本記録を目的については、日本記録を目的については、日本記録を目的
- 
- -
- - Setting
	- $\bullet$  $\sim$  1 $\sim$ 
		-
- 
- $\overline{P}$ R THE STREET STREET STREET STREET STREET STREET STREET STREET STREET STREET STREET STREET STREET STREET STREET
- $\bullet$
- 

# **Qualifier**

- Oualifier  $\bullet$
- 
- 

# Qualifier

 $\bullet$ 

 $\bullet$ 

- 
- 
- - **Feature Key Feature Xey** ーが作られている。これらのAualifierを編み出て、1個のフィーキャーには、1個のフィーキャーには、1個のフィーキャーには、1個のフィーキャーには、1個のフィーキャーには、1個のフィーキャーには、1個のフィーキャーには、1個のフィーキャーには、1個のフィーキャーには、1個のフィーキャーには、1個のフィーキャーには、1個のフィーキャーには、1個のフィーキャーには、1個のフィーキャーには、1個のフィーキャーには、1個のフィーキャーには、1

# AND/OR/XOR

- $\bullet$
- 
- 
- 
- 
- 
- 
- 
- 
- 
- 
- 
- 
- 
- - $\mathsf{S}$ ix  $\mathsf{S}$

Lane, Three Lane, Two Lane, One Lane, Pack) (Forward, Reverse, Both)

 $\rm G_{G}$ Content 6 GC/AT Skew, Cumulative GC/AT Skew, Import Map Data, Fickett Profile)

- (Forward, Reverser, Both) Six Lane, Three Lane, Two Lane, One Lane, Pack)
- 
- - Sticky) DAM/DCM

Blunt,

Forward, Reverse, Both), Six Lane, Three Lane, Two Lane, One Lane, Pack) (Forward, Reverse, Both)

 $\bullet$ 

- $\bullet$
- 
- 
- Qualifier Cualifier

#### **GenBank**

- $\bullet$
- $\bullet$
- 
- 
- $\mathbf 1$
- PDF, PNG, EMF マットでもあることが出力です。

 $\bullet$ 

- $CDS$
- $\overline{\mathbf{3}}$  $CDS$ 
	-
- 
- PDF,PNG,EMF
- $\bullet$

 $\bullet$ 

# PDF, PNG, EMF)

- 
- 
- $1$
- 
- $\bullet$ GC<sup>2</sup>
- 
- 
- 
- 
- $\bullet$
- 
- 

# Qualifier

- 
- 
- PDF, PNG,

# EMF 3

- 
- 
- $\bullet$
- -
- 
- 
- 
- 
- 
- -
- 
- 
- 
- 
- 
- -
- -
- 
- 
- 
- -
	- -
- - -
	-
	-
- -
	-
	-
- 
- 
- 
- 
- 
- 
- 
- 
- $\bullet$
- 
- 
- 
- 
- 
- 
- 
- 
- $\bullet$  ABI, SCF
- 
- Oualifier  $\bullet$
- $\bullet$ 
	-
- 
- 
- 
- 
- CDS **CDS** 
	- FusionPCR
- $\bullet$
- CSV/FastA/GenBank
- 
- 
- 
- **AND/OR/NOT**
- CDS Inter Genic
- 

- CDS **CDS** 
	- **FusionPCR**

- $\bullet$
- CSV/FastA/GenBank
- Qualifier
- 
- 
- 
- $1~$  CDS
- CDS トパネット こうしょうかい しゅうしょく こうしょうしょう
- 
- 
- CSV/FastA
- 
- -
	-
- 
- 
- IMC (pattern.dat)
- 
- $COG$  $CDS$ 
	- $CDS$ 
		- トランド、COGの説明、locus\_tag、上流下流の遺伝子、CDSの塩基配列
- 
- CDS Fusion PCR,
- 
- CSV/FastA/GenBank
- $\bullet$

- $\circ$ 
	- $\circ$
	- DAM/DCM
- 
- 
- $\bullet$
- $\circ$
- 
- $\bullet$  $\circ$ 
	- CSV, FastA)
- 
- $\bullet$  $\circ$
- 
- $\bullet$
- - -
		-
		-
		-
		- -

 $\circ$ EMF) PDF, PNG,

# **PCR Primer**

#### **PCR Primre**

- インポート PCR マイマーファイルに関するいはない  $\bullet$ • Primer ID Primer Primer Tm GC **PCR**
- Primer ID, Length, Tm, GC(%), Comment
- 
- 

### **PCR Primer**

- RCR PCR PCR  $\bullet$
- 
- 
- 
- Tm, GC ) F/R Primer(Priming Tm GC
- $3'-\tilde{A}$
- この画面からプライマーセットを選択し、PCRを実行することが可能で
- 
- 

ットはCSV形式でファイル出力が可能です。

# **PCR Primer**

長、最小・最大Tm、最小・最大GC含量、アニーリングオリゴ濃度、塩 3' G,C) Priming Parameter (E-value, Percent Identity, Overlap Length) Primer Tm  $3'$   $3'$ 

#### **Batch PCR Primer**

- $\bullet$ PCR Primer PCR CDS Feature Key **Key**  $CDS$
- 
- **CSV**

#### **Whole Genome Covering Primer**

- $\bullet$
- 
- 
- 
- **CSV**

#### **Sequencing Primer**

- カレント配列をシーケンシングするための全シーケンシングPrimerセッ
- Primer
- $\bullet$
- CSV  $\bullet$

# **PCR**

- PCR
- **Primer Set**
- Amplify

CSV/FastA

Contig Bridge  $\bullet$ 

# **PCR**

- Primer PCR
- **Priming Site**
- **CSV**

# **Bridge Contigs**

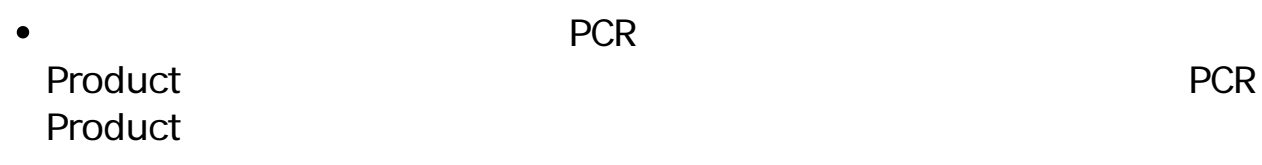

# **Ligation**

- 
- $\bullet$  $\mathbf 1$
- 
- $2$  $\sim$   $\sim$
- 
- $CDS$
- CDS CDS

 $\bullet$ 

- mRNA DNA
- $\text{CSV}$  $\bullet$
- 
- $\bullet$
- $G$ C $\overline{G}$ 
	- **GC Skew, AT Skew**
- 
- 
- CSV
- 

# **ORF**

- ORF
- 

- -
	-
	-
	-
- CSV/FastA
- 
- CDS, ORF
- Prokaryote Eukaryte
- ORF CDS CDS
- CDS アミノ酸配列に対して次のプロファイルを引き出す。
- $\bullet$
- 
- 
- 

# **EST**

- 多数のシングルEST配列を指定し、カレントゲノム配列上に相同性により  $\bullet$
- 
- 
- 

# • ABI/SCF

 $\bullet$ 

- - $\sim$  200  $\sim$  200  $\sim$
- $\bullet$
- 
- 
- blastn, blastp, blastx, tblastx, tblastn
- 
- 
- Percent Identity Overlap Length, Evalue, Bit score
- 
- **Qualifier Cualifier**

 $\bullet$ 

 $\bullet$ 

eualifier Dualifier Dualifier  $\bullet$ 

- 
- $\sim$  2
- 
- CSV  $\bullet$ 
	-
- $\bullet$
- $CSV$

- $2$
- 
- Overlap %Identigy
- 
- PDF/PNG/EMF
- **CSV**
- 
- $\bullet$
- -
- $\bullet$ 
	- $CDS$

# PDF/PNG/EMF

- CSV
- 
- $2$
- $\bullet$
- 
- 
- 
- 
- 
- 

# **Venn**

- $\mathsf{GenB}$  $\bullet$ ank  $\mathsf{C}_\mathsf{A}$  $3$  2
- Venn Diagram
- ーンの制定にはない。<br>Blast は、NCBI Percent Identity Overlap Length
- 
- 
- PDF/PGN/EMF  $\bullet$
- $\bullet$
- 
- 
- 
- 選択されたコア遺伝子をCSV形式でファイル出力可能です。
- 
- 
- 
- 
- $CDS$
- $CDS$
- %Identity Overlap
	- gene name, ocus-Tag

CSV

# **EC**

- $EC$
- EC assumption in the set of the set of the set of the set of the set of the set of the set of the set of the set of the set of the set of the set of the set of the set of the set of the set of the set of the set of the set
- CSV レストをCSV
- 
- 
- 
- 
- 
- 
- $\bullet$
- 
- **Box, Circle, None**
- **RDF PDF**
- $\mathsf{dnd}$
- 
- 
- 
- $1CDS$
- 
- 
- -
- 
- **Create DB**
- 
- $\overline{\text{OS}}$
- 
- blastp, blastx, tblastx GenBank
- 
- 
- 
- 
- 
- 
- 
- 
- 
- MetaGenomeAnnotator, AUGUSTUS, tRNAScan-SE, RNAmmer
- 配列上でCDSが重複しているものを検索します。
- 
- **CSV**

# **16SrRNA**

 $\bullet$  16SrRNA

# **16SrRNA**

- NGS 16SrRNA
	-
- 
- 
- 16SrRNA  $\bullet$
- Taxonomy  $\bullet$

#### **16SrRNA**

• 16SrRNA VIII 2001 16SrRNA Rank

- $\bullet$
- 
- 
- 選択されたCDSを指定した制限酵素で消化切断できないように置換しま  $\bullet$
- $\bullet$  $CDS$

# Qualifier /modified\_base=

#### **CAI**

- $CAI$  $\bullet$
- cai extensive care that the contract vertex  $\mathcal{C}$

#### **In-Fusion**

• In-Fusion

# In-Fusion  $In-$ Fusion  $\blacksquare$ • In-Fusion Primer No. 2016 Primer Size, 5'

- Junction 3' Junction Primer Tm
- **Primer** Primer  $\bullet$
- CSV  $\bullet$

### **Fusion PCR**

- $\bullet$
- $CDS$  $\bullet$ Fusion

PCR アクセス しょうしょく しょうしょく

- $\mathsf{CSV}\xspace$
- 
- 
- 
- 
- 
- 
- $\bullet$
- in silico Assembler de novo Assembler 50bp DNA Fragment • NGS Read
- $QV$  and  $N$

# **iSipder**

 $\bullet$ 

- 
- $5$ RefsSeq microbial, COG, KOG, NR, TrEMBL)
- 
- 
- 
- 

# **TaxiSpider**

Taxonomy Tree • Taxonomy Tree 2 Super Kingdom Order 1 Order Tree

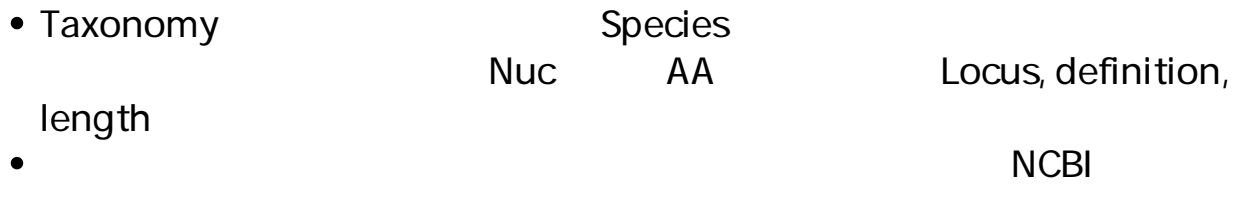

# **ARM: The Pathway Finder / Editor**

- $ARM$
- $\bullet$

# **Search Pathway for ARM**

- $\bullet$  $CDS$  $\overline{2}$
- $ARM$  $\bullet$

### **NGS**

 $NGS$  and  $NGS$  and  $NSS$  and  $NSS$  and  $NSS$  and  $NSS$  and  $NSS$  and  $NSS$  and  $NSS$  and  $NSS$  and  $NSS$  and  $NSS$  and  $NSS$  and  $NSS$  and  $NSS$  and  $NSS$  and  $NSS$  and  $NSS$  and  $NSS$  and  $NSS$  and  $NSS$  and  $NSS$  and  $NSS$  and  $NSS$  and  $NSS$ 

#### **GenBank**

- 1 GenBank
- $\bullet$
- GenBank/EMBL

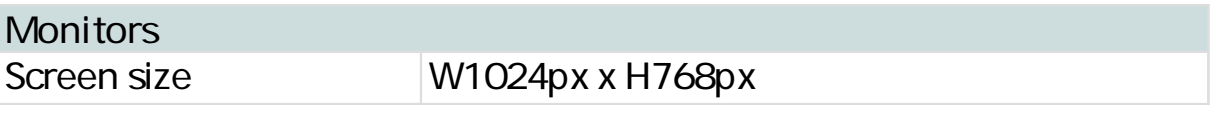

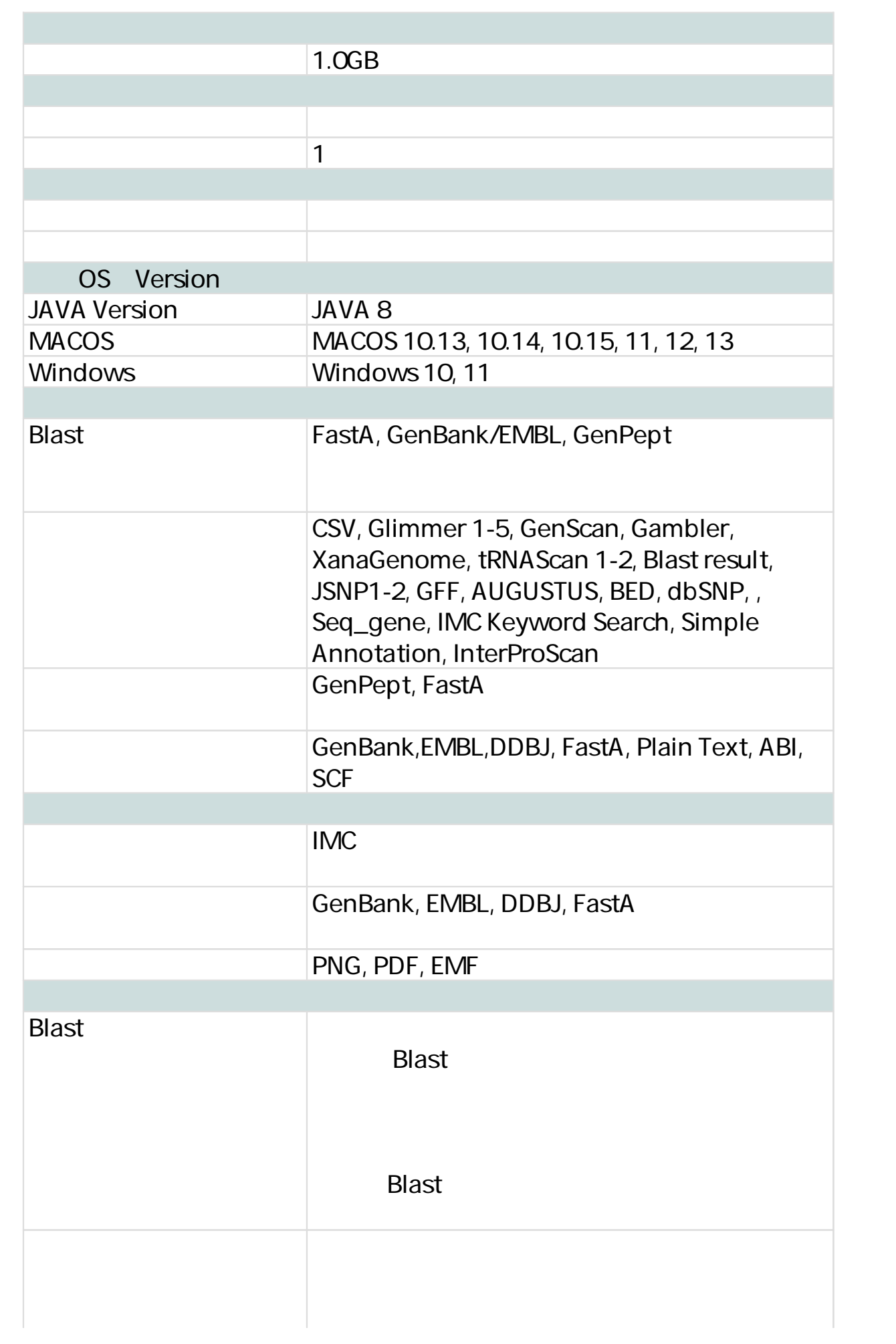

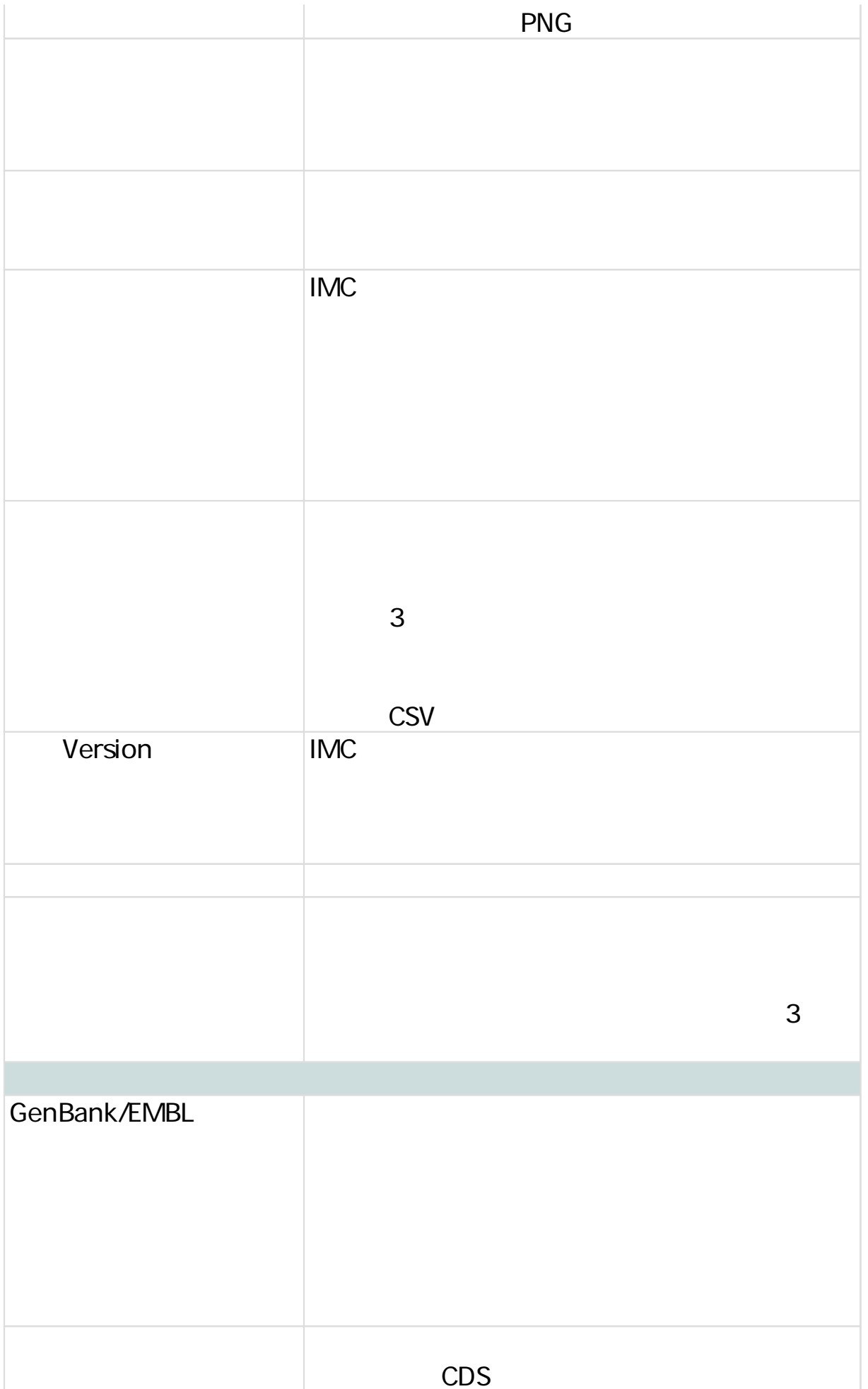

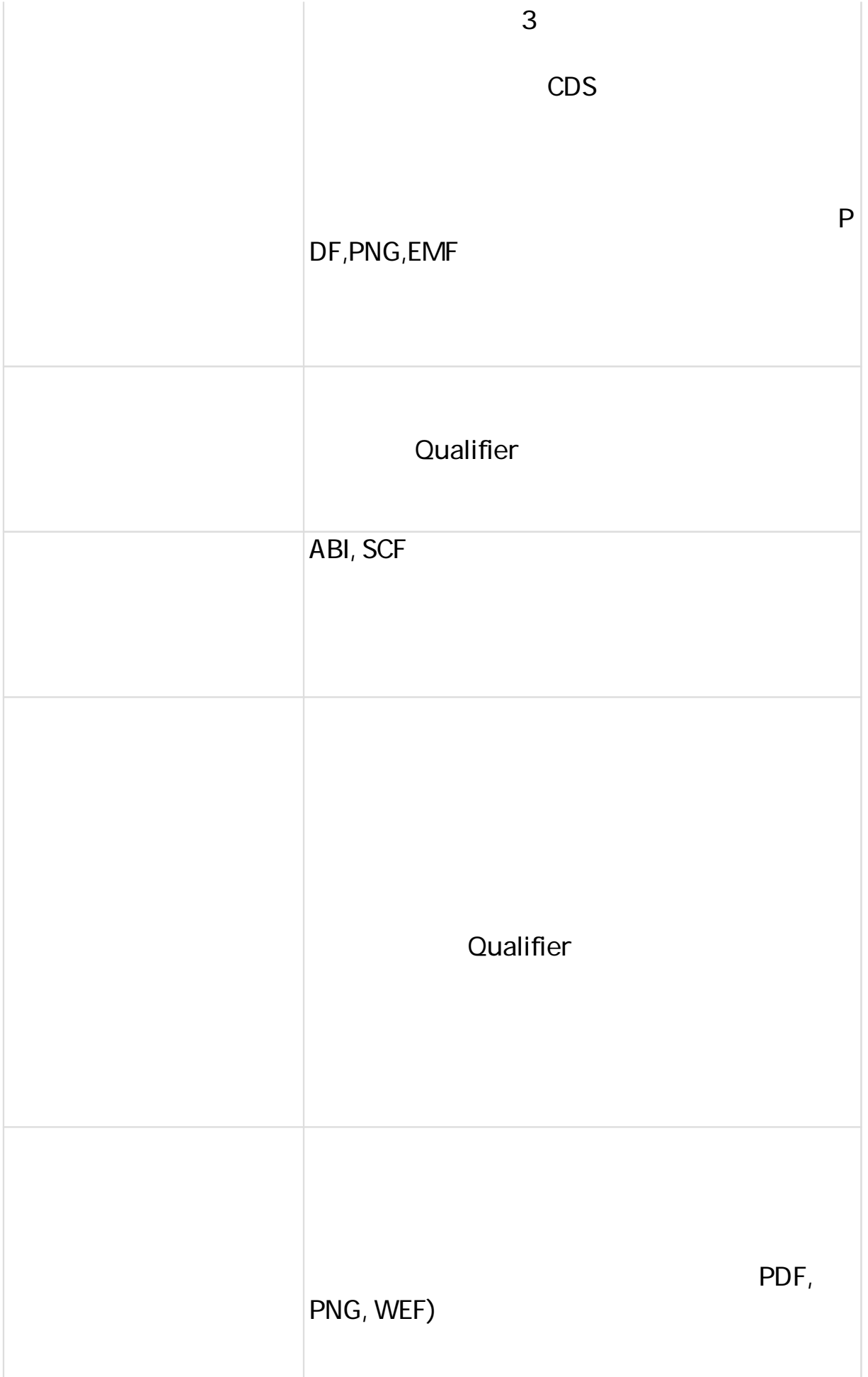

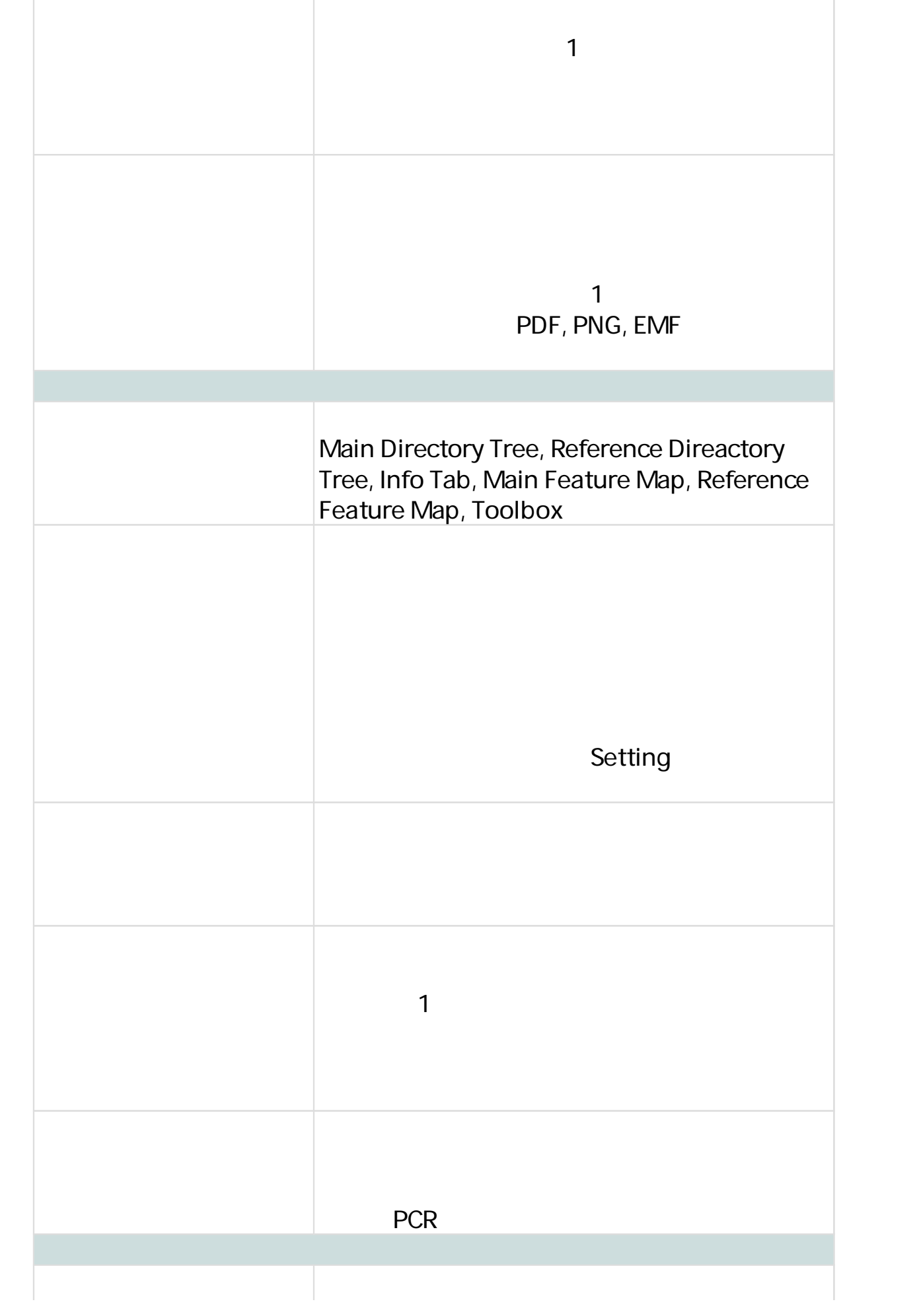

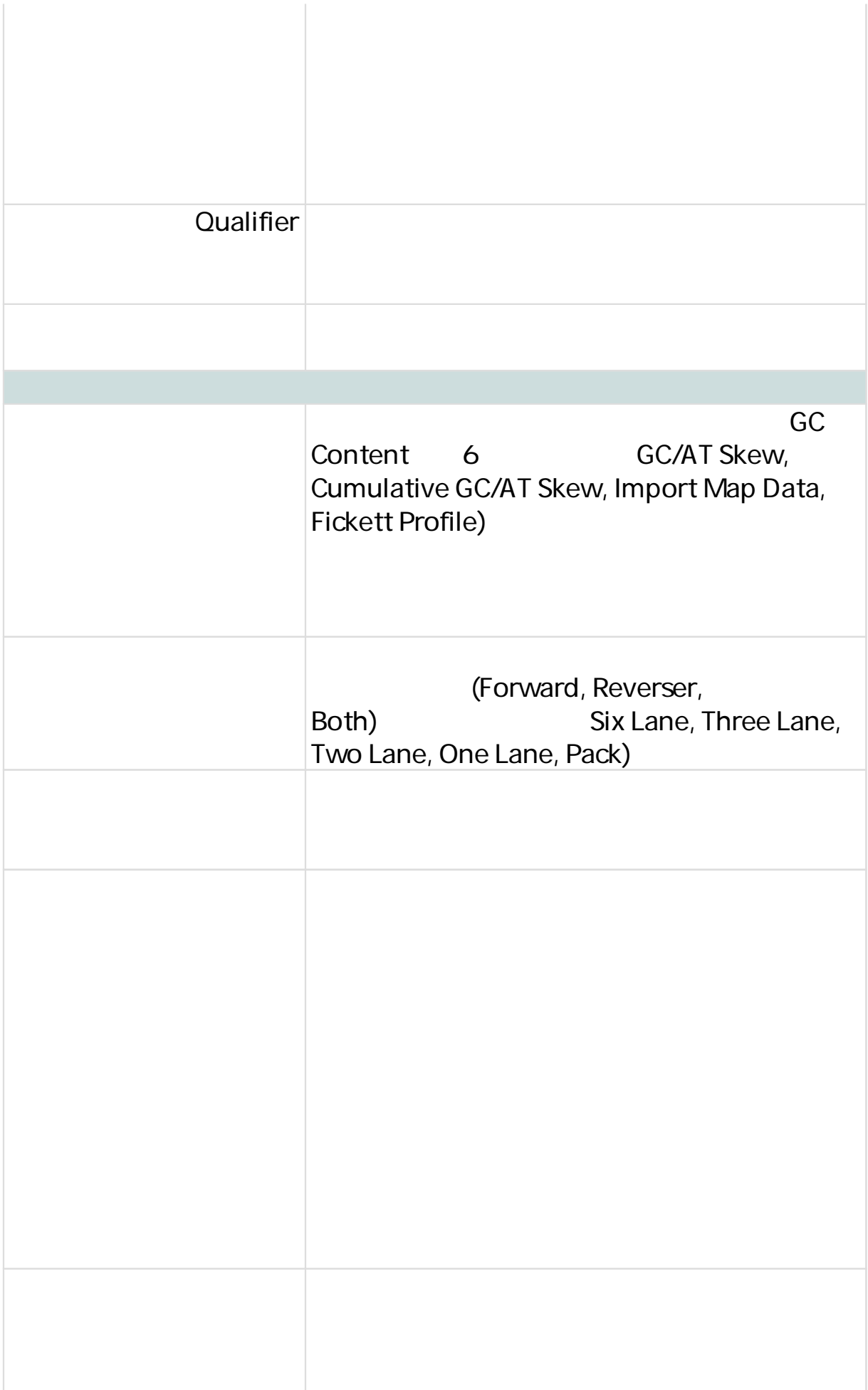

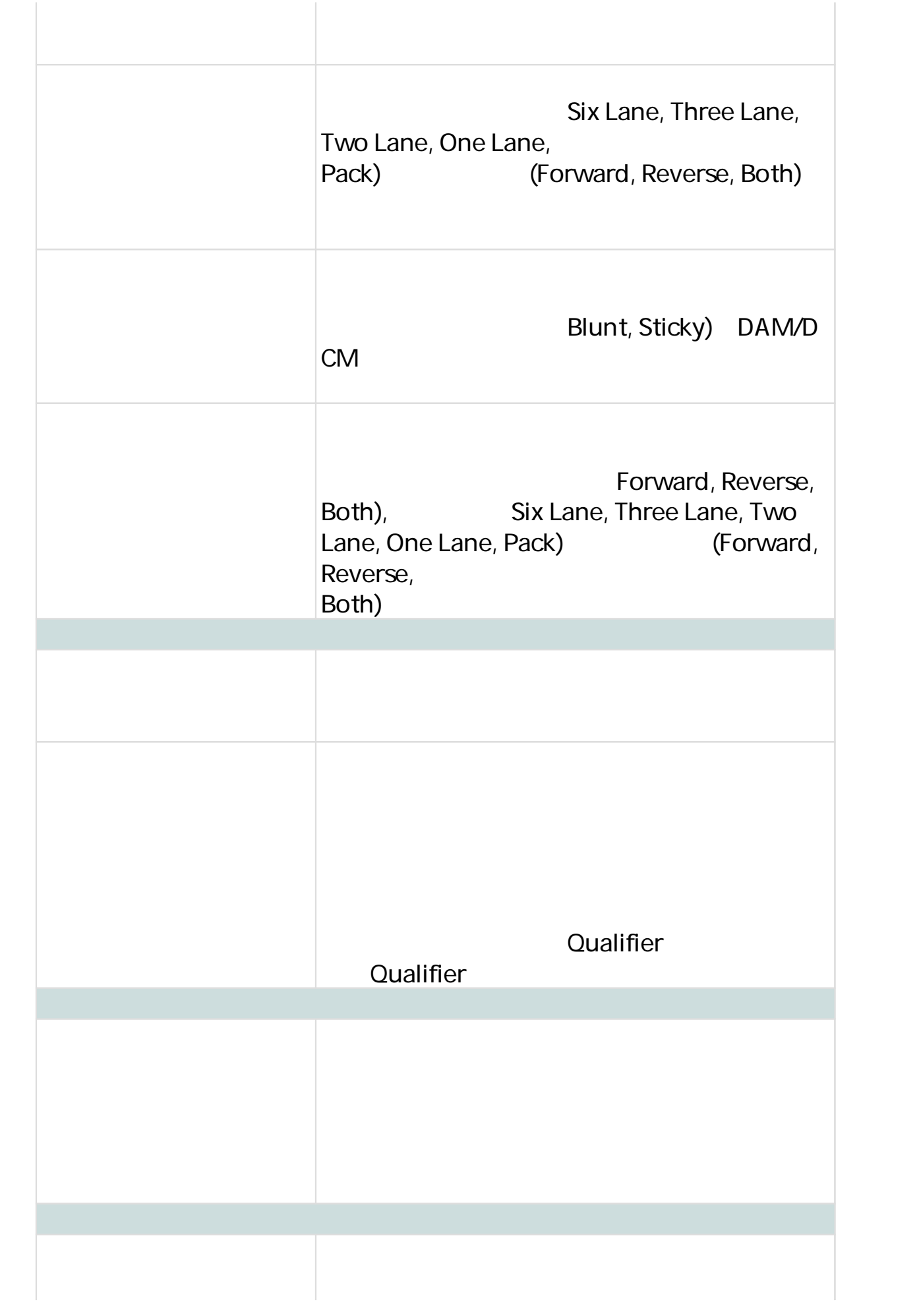

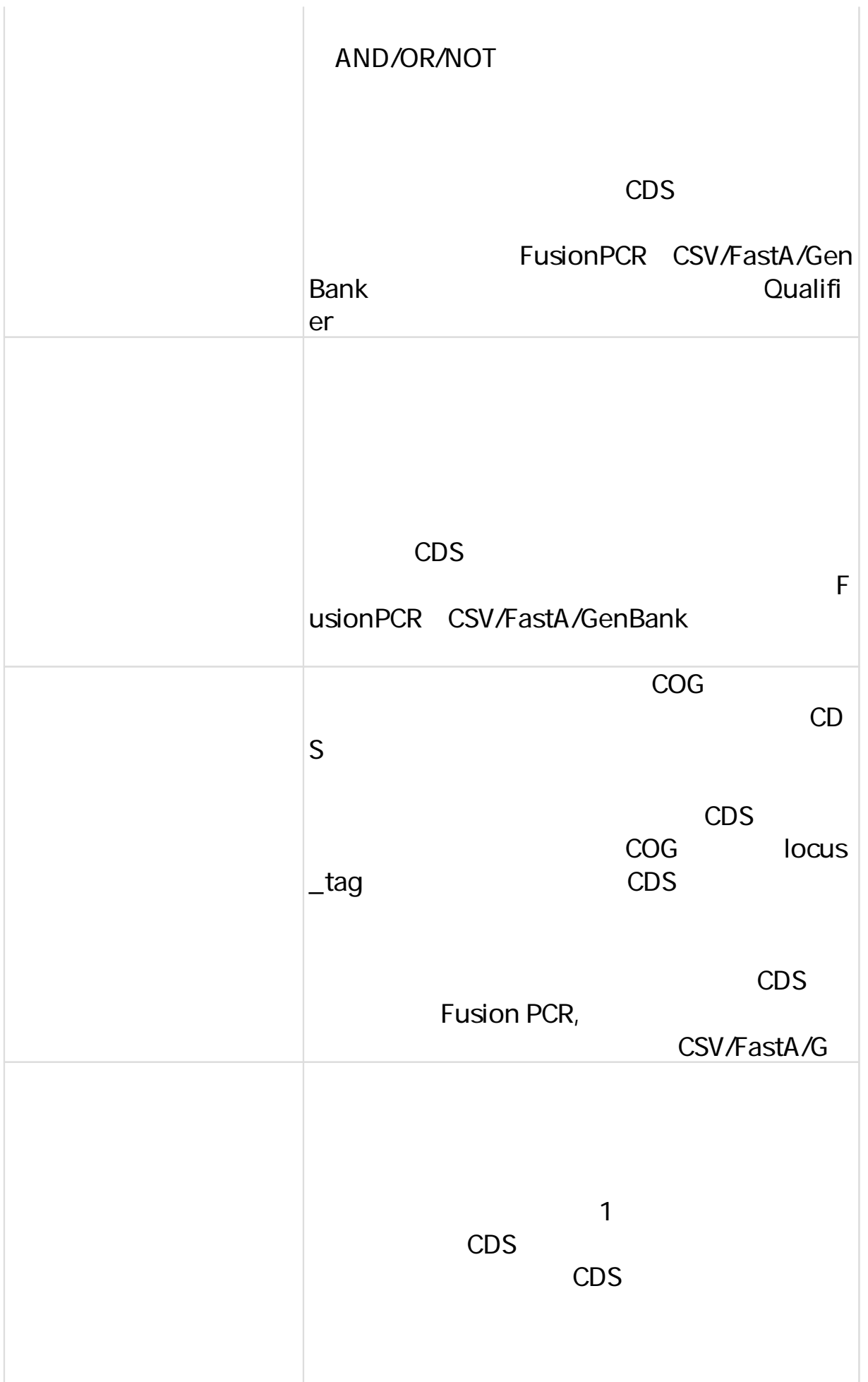

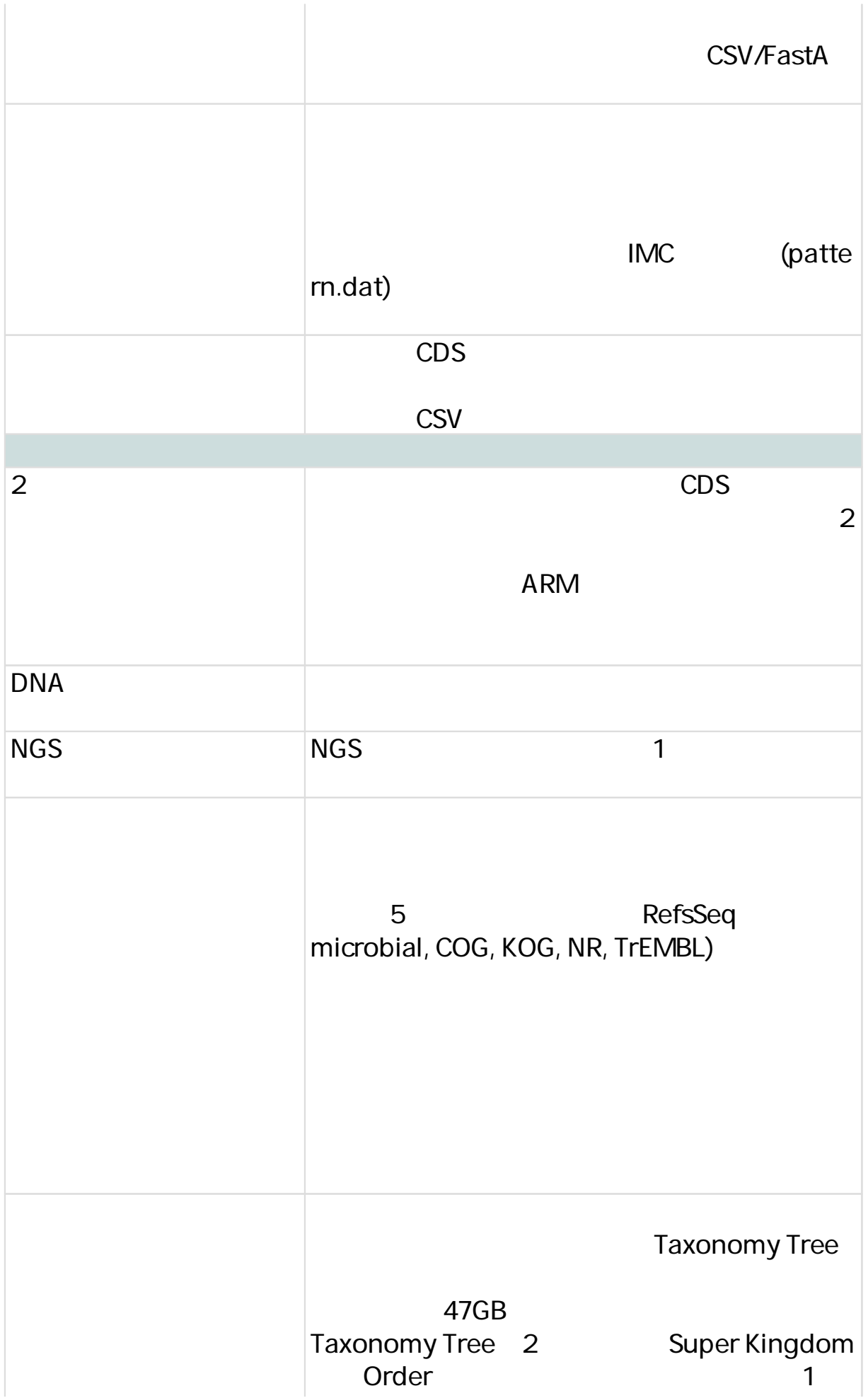

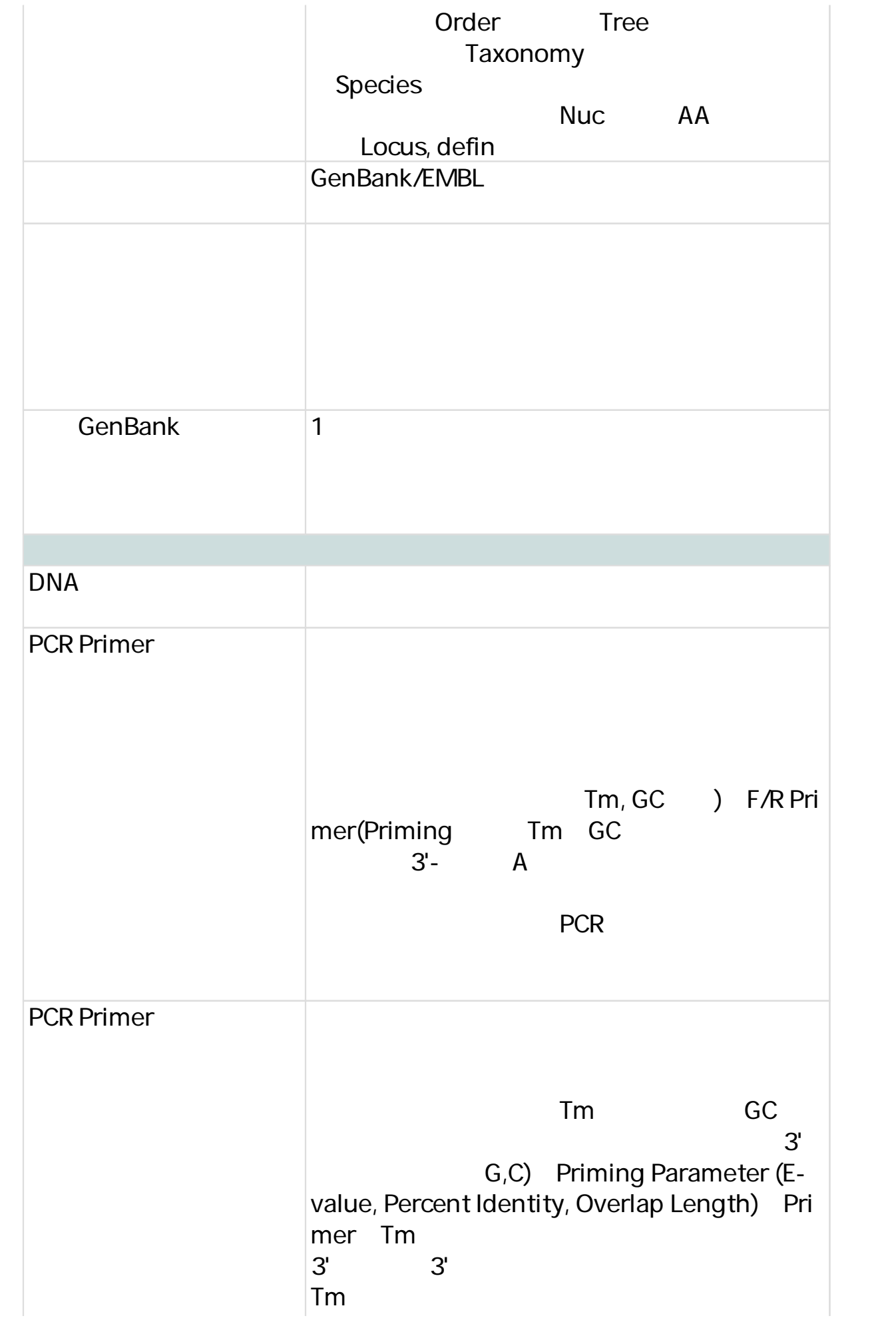

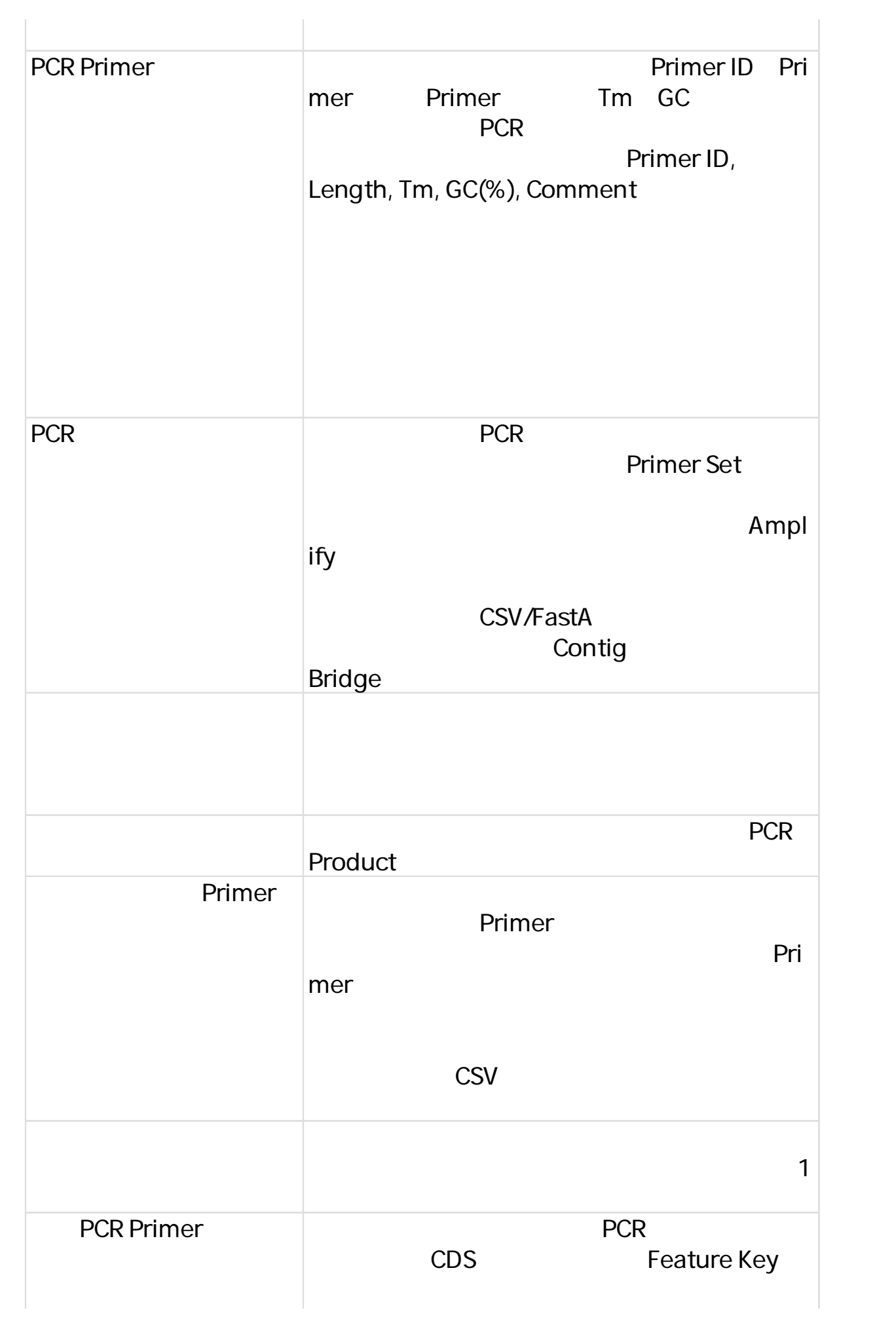

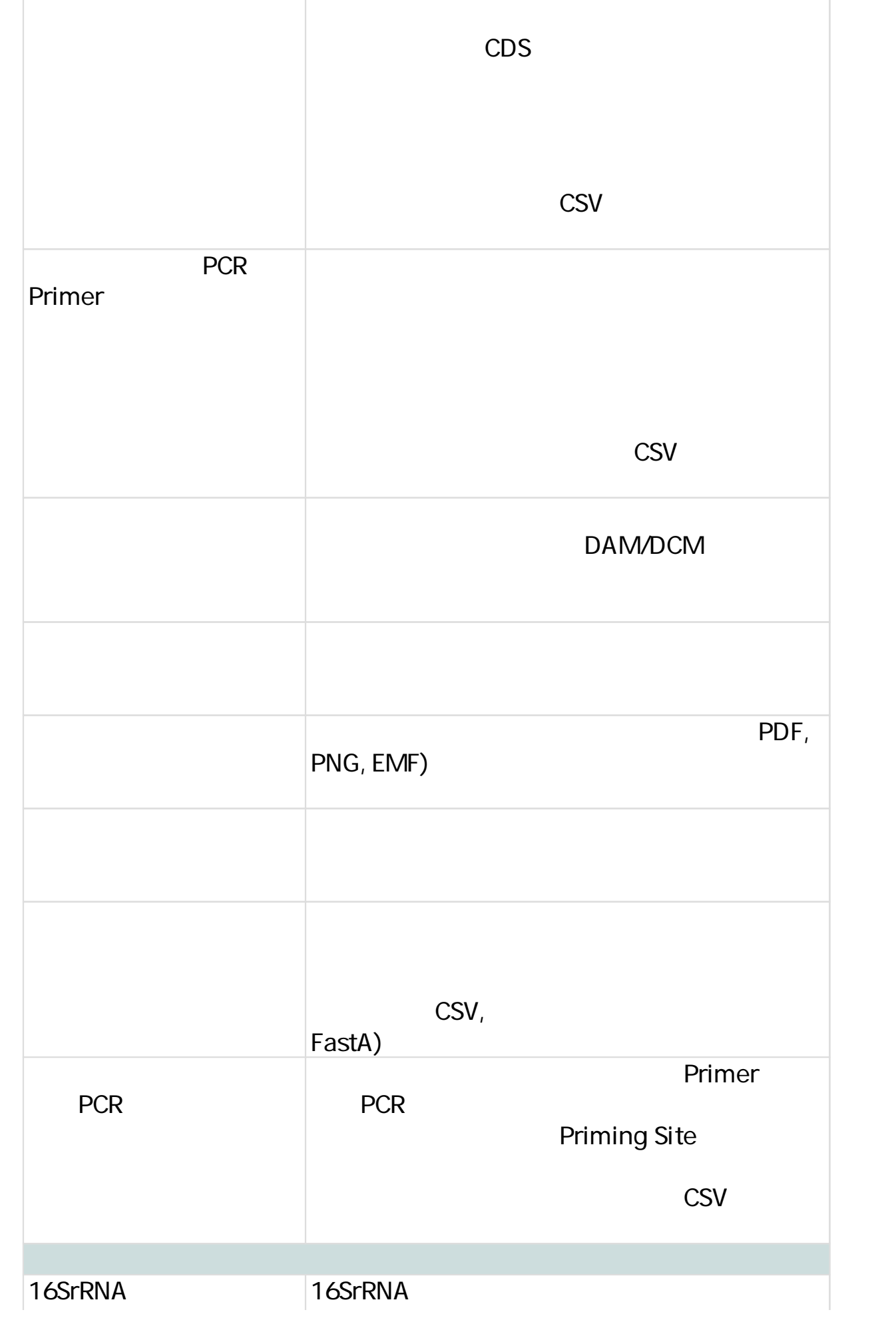

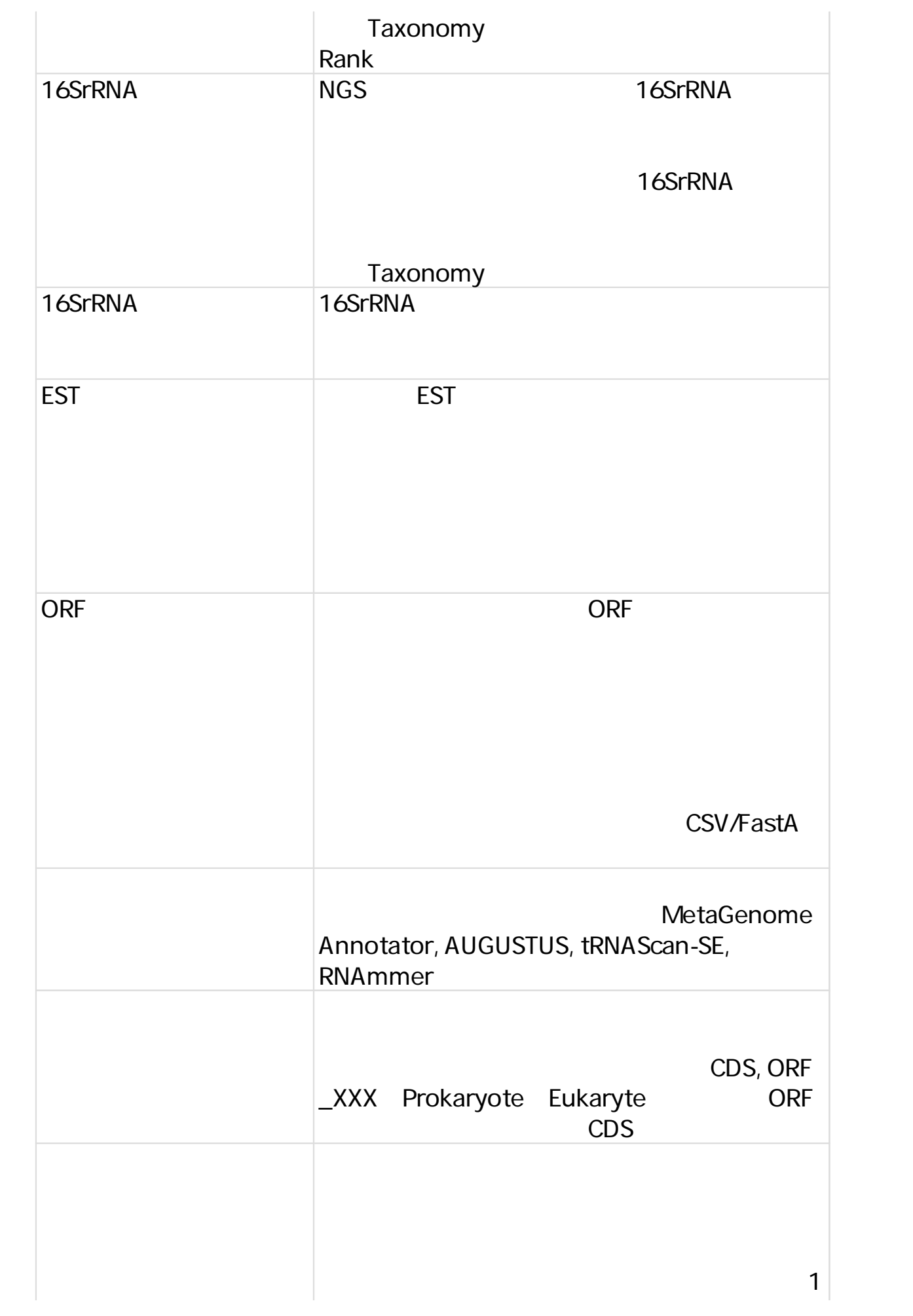

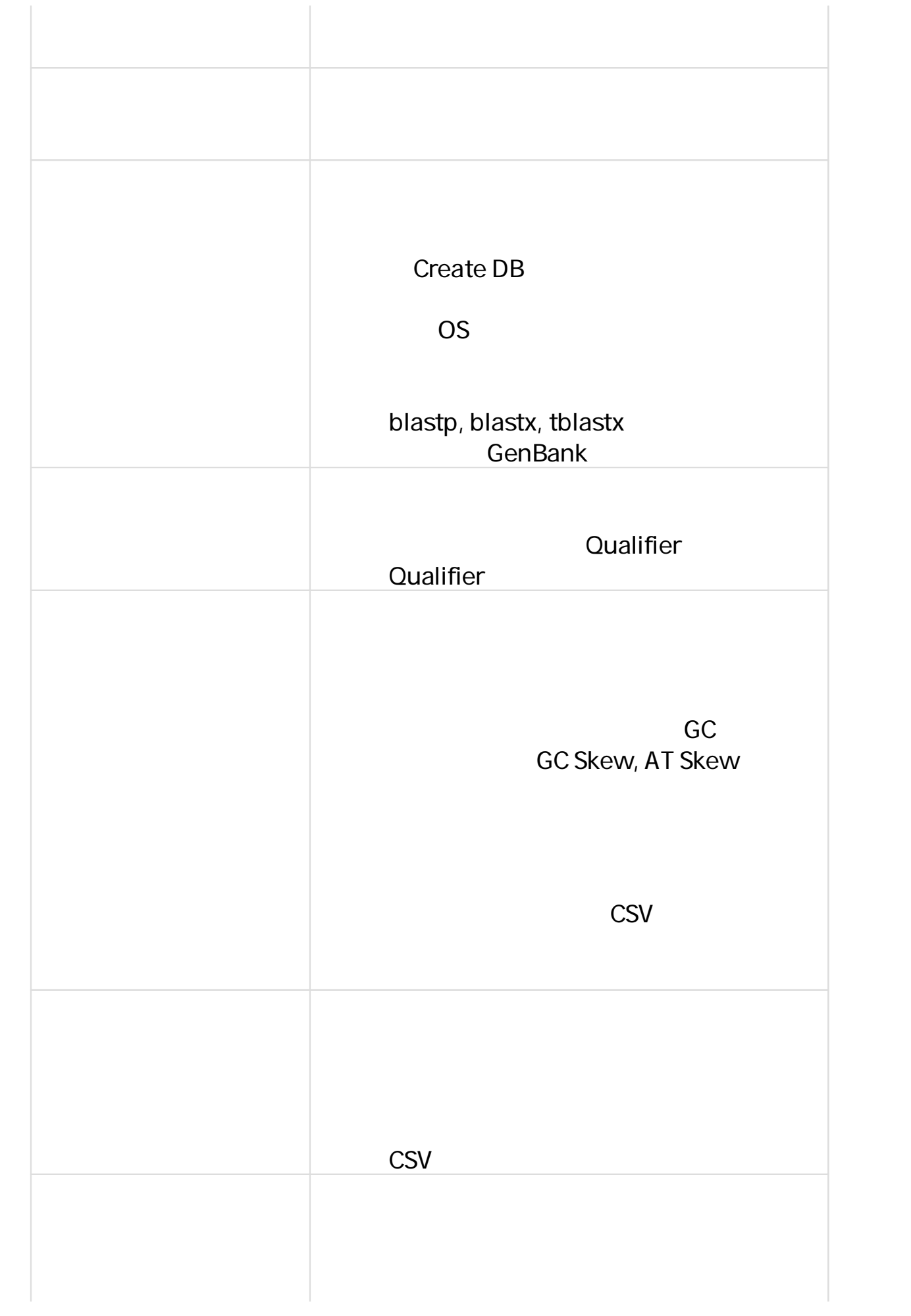

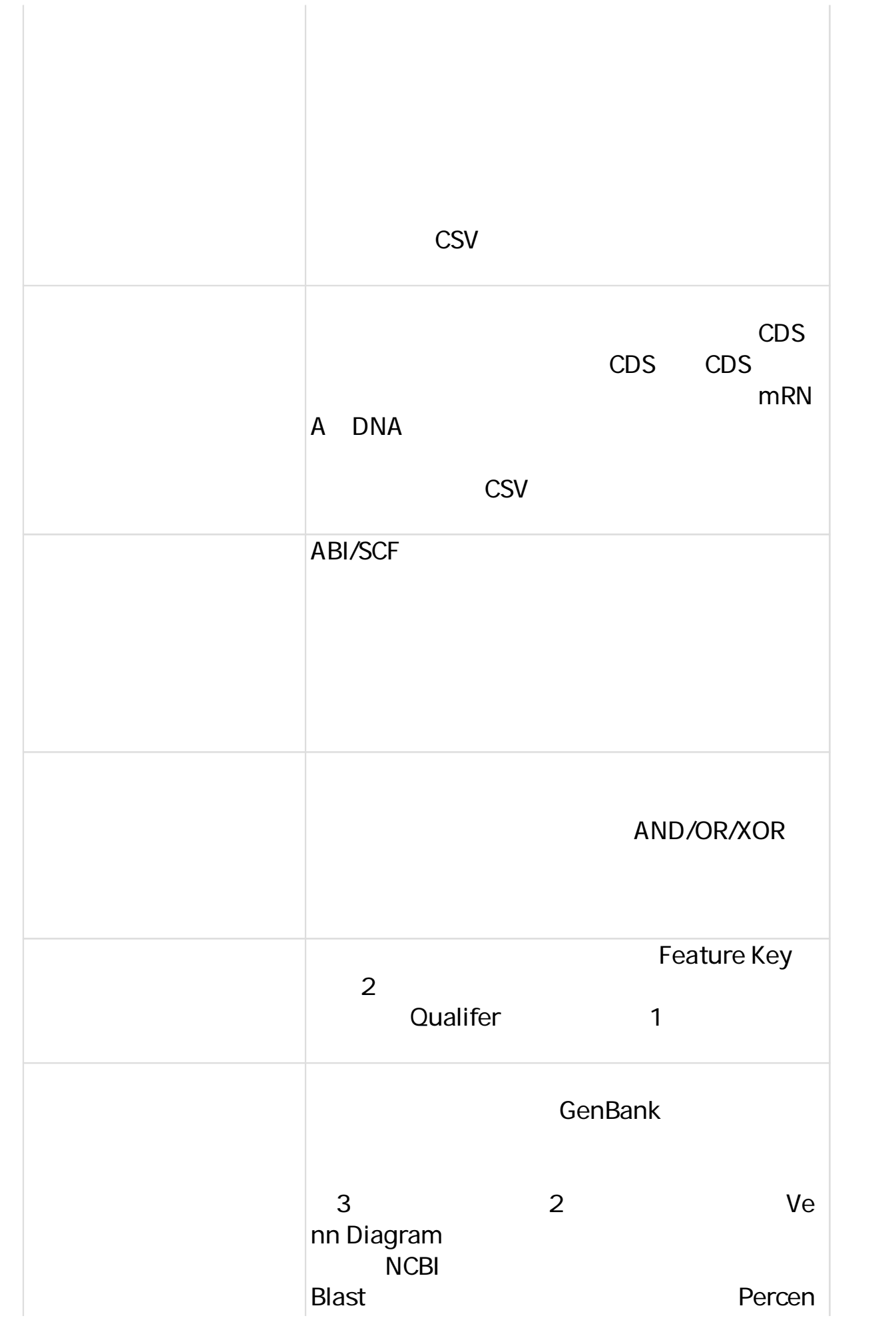

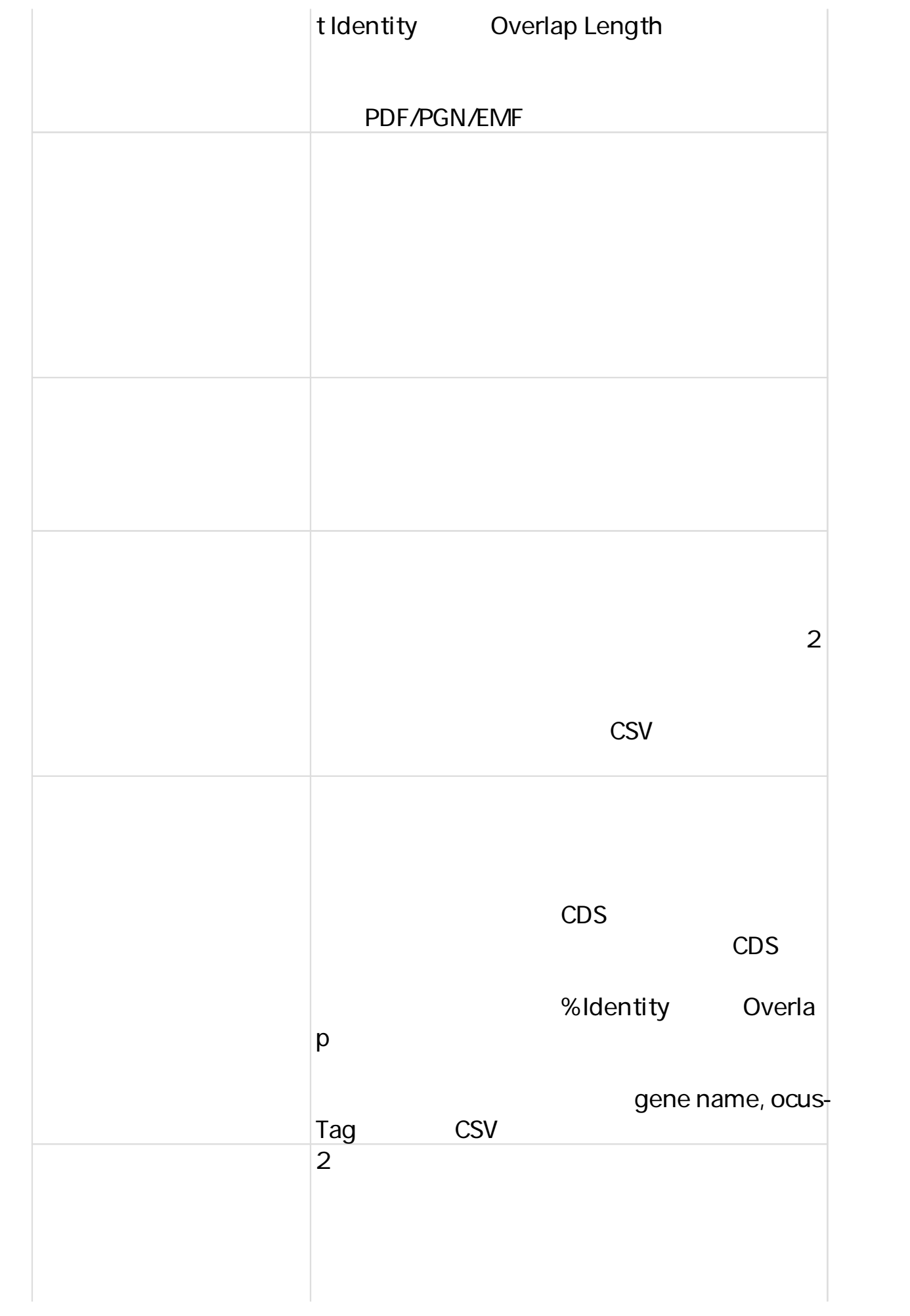

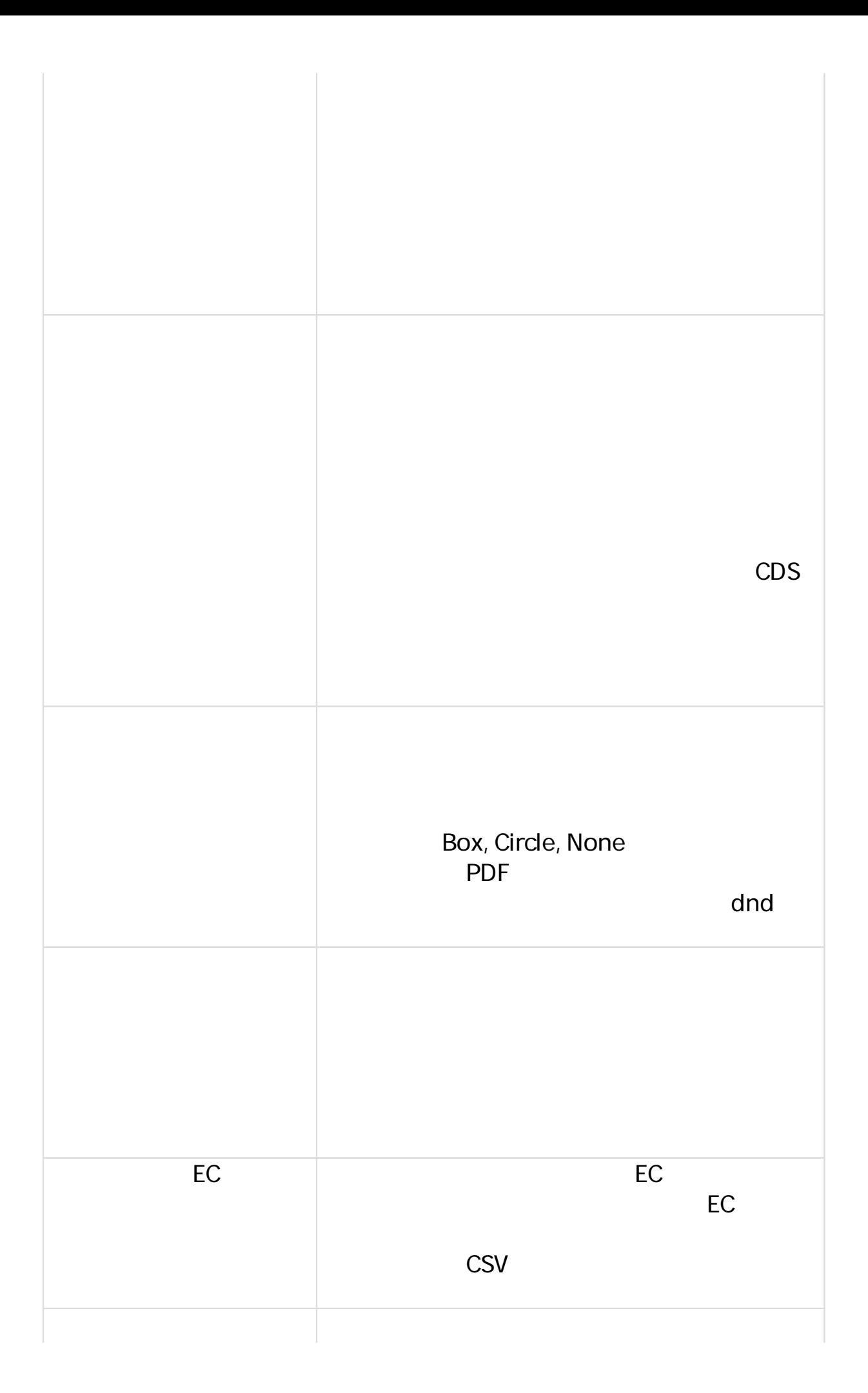

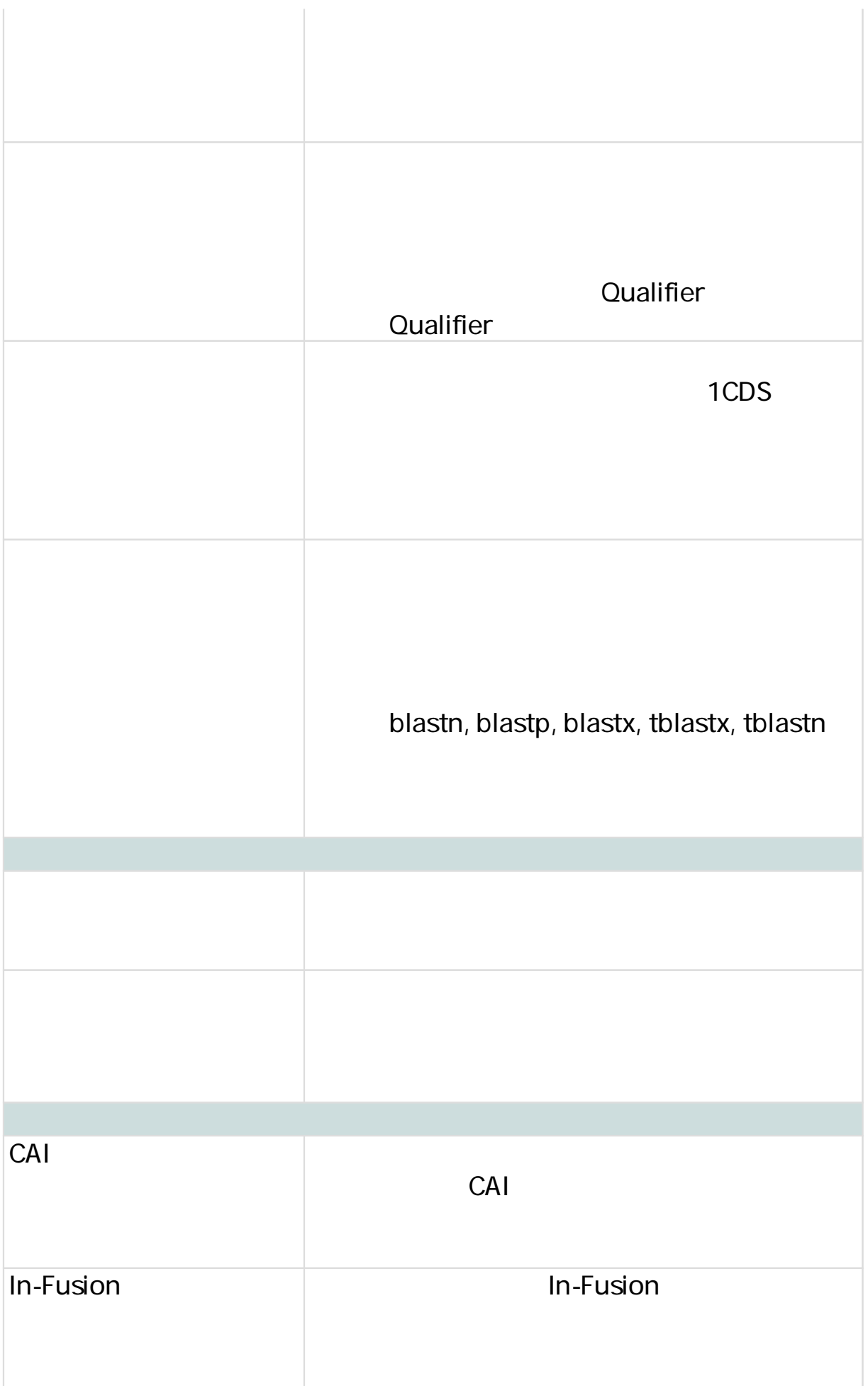

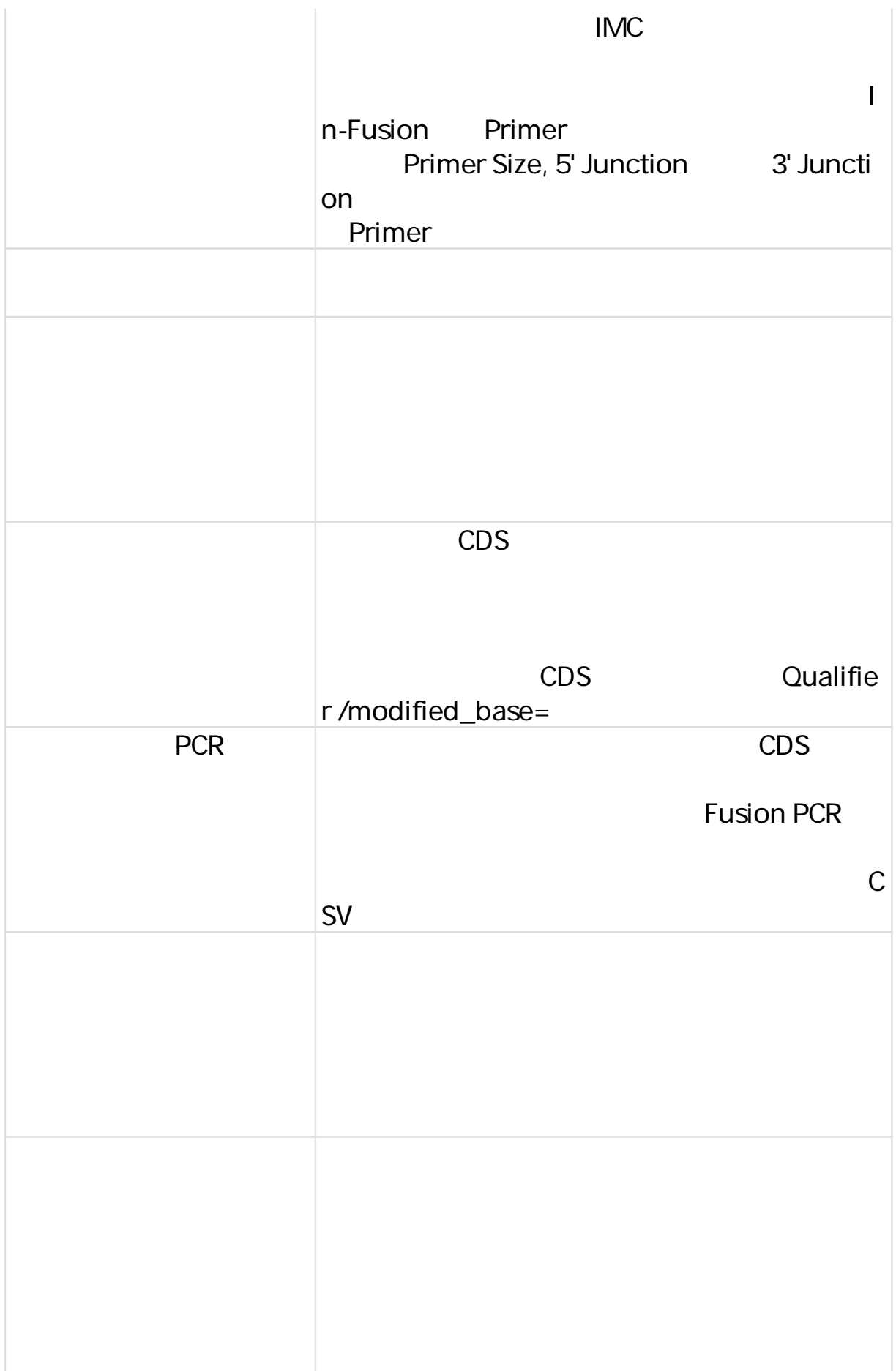

**Product Gallery**

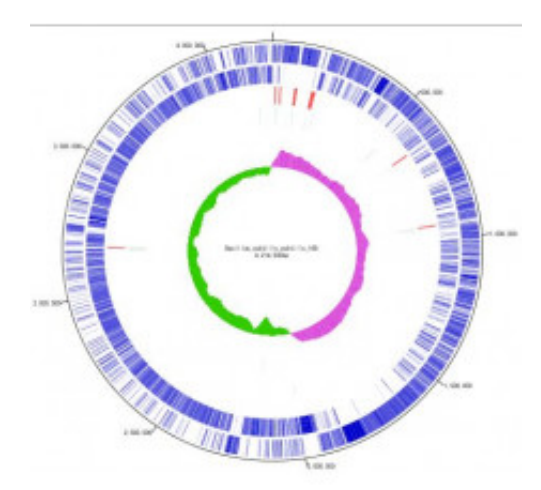

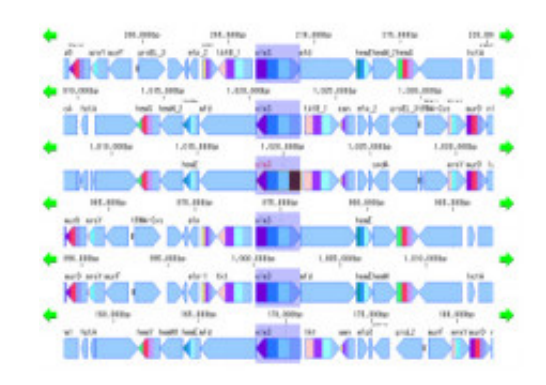

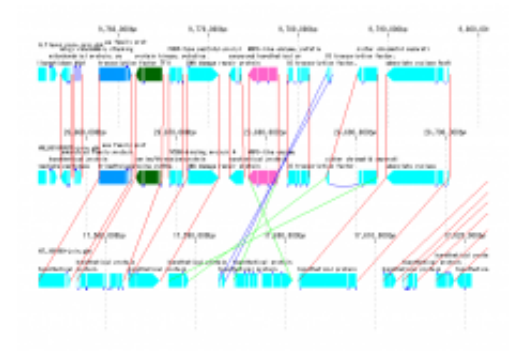

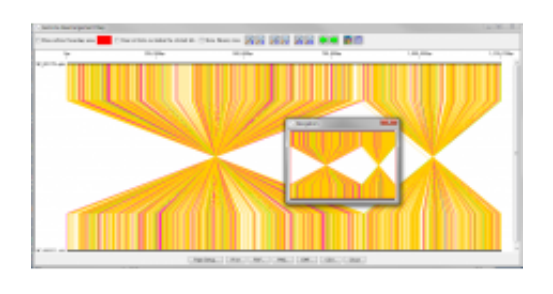

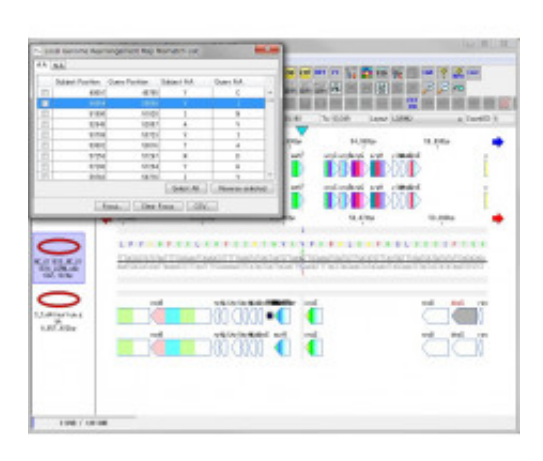

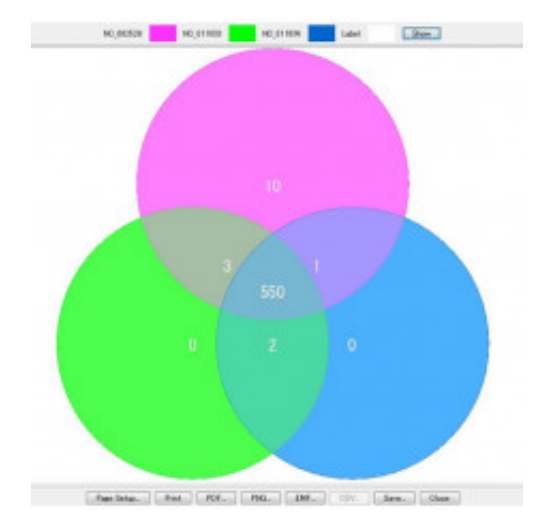

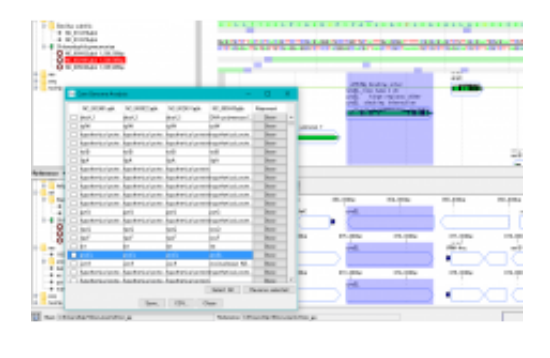